EIDGENOSSISCHE TECHNISCHE HOCHSCHULE – LAUSANNE¨**POLITECNICO EEDERALE – LOSANNA** POLITECNICO FEDERALE – LOSANNA SWISS FEDERAL INSTITUTE OF TECHNOLOGY – LAUSANNE

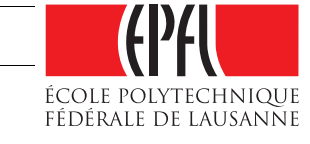

Facult´e Informatique et Communication Cours de programmation aux sections IN/SC Guerraoui R. et Sam J.

# INTRODUCTION <sup>A</sup> LA POO

Test Semestre I : corrigé

## Note :

Ce document donne dans les grandes lignes le types de réponses attendues pour les 6 exercices du test.

# Exercice 1 : Concepts [35 points]

Répondez clairement et succinctement aux questions suivantes :

- 1. [5 points] Les deux constructeurs de la classe <sup>B</sup> utilisent le constructeur sans argument de la classe A : le premier <sup>y</sup> fait appe<sup>l</sup> explicitement par l'instruction super(), le second (constructeur de copie) implicitement. La classe <sup>A</sup> d´efinit explicitement un constructeur. Le constructeur sans argument (d´efini par d´efaut) disparait de ce fait. Les deux erreurs sont signal´ees en raison de l'appel `a ce constructeur inexistant dans chacun des deux constructeurs de la classe <sup>B</sup>.
- 2. [4 points] Un lien d'héritage est mis en place à mauvais escient : un musicien n'est pas une partition! Ici il serait plus censé d'établir une relation de type "A-UN" entre les deux classe (un muscien <sup>a</sup> une partition). La classe Partition aurait donc pour attribut un objet de type Partition.

3. [6 points] Le programme affiche :

#### 1.5 2.5 3.0 4.0 4.0 4.0

Les références sont passées par valeur. C'est une copie de la référence <mark>db1Array1</mark> qui est modifiée dans la première ligne de la méthode <mark>m. db1Array1</mark> reste inchangé après l'exécution de <mark>m</mark>. Le contenu des objets référencé par <mark>dblArray2</mark> peut lui être modifié.

4. [5 points]

{}

Les lignes <sup>1</sup> et <sup>2</sup> ne compilent pas (tentative de modification d'un attribut Final). La ligne <sup>3</sup> compile. En Java on peut modifier l'objet référencé par un attribut final.

5. [4 points] Expliquez pourquo<sup>i</sup> le programme suivant ne compile pas :

class MyPerfectString extends String

La classe  $String$  est finale en Java. On ne peut pas en faire dériver de sous-classes. L'intérêt d'interdire ce genre de tournures : fixer la sémantique de la notion de chaîne de caractères (très utilisée).

- 6.  $[4 \text{ points}]$  A implémente l'interface I sans être abstraite ni redéfinir la méthode boolean isI(char C). On ne peut instantier un objet de type interface.
- 7. [4 points]
- 103
- 103201

 ${\rm Justin}$  Justification:  ${\tt unA.a}$  et  ${\tt A.a}$  réfèrent à l'attribut statique  ${\tt a}$  de la classe  ${\tt A}$  (initialisé à 100 dans le constructeur). Ce dernier est incr´ement´e une fois lors de l'appel unA.m() et deux fois lors de l'appel `a unB.m() (une fois par l'appel super.m() et une autre fois par ++super.a). Comme il <sup>s</sup>'agit d'un

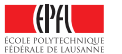

TEST INTRODUCTION <sup>A</sup> LA POO – IN/SCR. Guerraoui, J. Sam

17 Décembre 2010

attribut statique, c'est toujours la même zone mémoire qui est incrémentée d'où le <mark>103. unB. a</mark> réfère `a l'attribut <sup>a</sup> (non statique) de <sup>B</sup> (initialis´e `a <sup>200</sup> dans le constructeur). En fait une instance de <sup>B</sup> dispose d'un attribut statique <mark>a</mark> hérité de **A** et d'un attribut non statique **a** qui lui est spécifique. unB.a est incrémenté une fois lors de l'appel unB.m().

 $8. - O(n^k)$ 

 $- O(n)$ 

 $O(n!)$ 

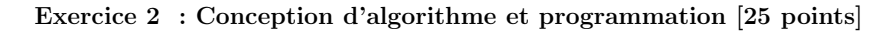

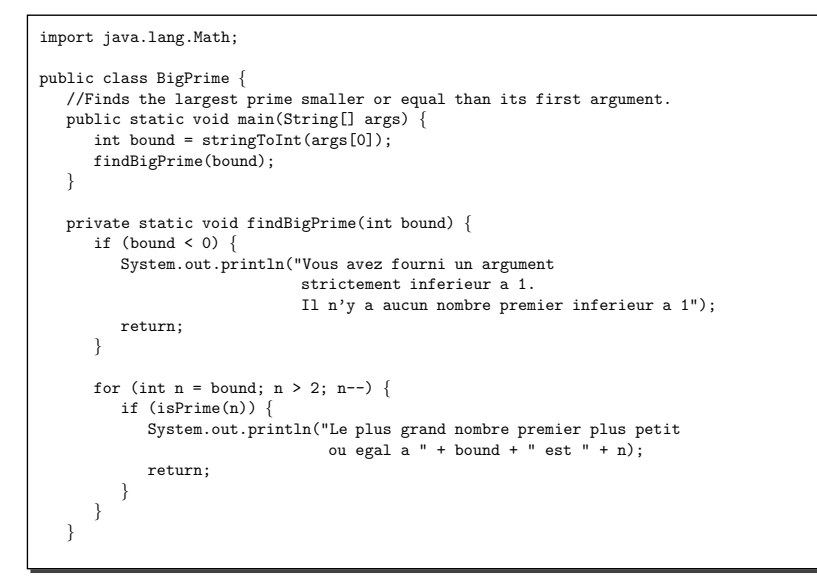

page 1/2

```
private static int stringToInt(String s) {
   int i = 0:
    try {
      i = Integer.parseInt(s.trim());
   } catch (Exception e) {
      System.out.println("Erreur: la String n'est pas reconnue
                          comme un entier");
      System.exit(0);
return i;
 }/* Primality test. Uses the fact the a number n is prime if and only if
  \ast it has no divisor strictly greater than 1 and smaller or equal
  * than sqrt(n).
 */
private static boolean isPrime(int n) {
  int sqrt = (int)Math.sqrt(n);
   for (int i = 2; i <= sqrt; i++) {
      if (divides(i, n)) {
         return false;
       }}
return true;
}private static boolean divides(int m, int n) {
    return ((n % m) == 0);}
```
page 2/2

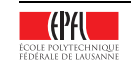

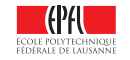

# Exercice <sup>3</sup> : Conception OO et programmation [40 points]

Pour la partie conception, seuls les classes, attributs et entêtes de méthodes étaient demandés

Pour la partie programmationle corps des méthodes v<mark>alider</mark> et content (ou équivalent) étaient demandé.

```
// Le Gala et sa table d'invités
class Gala {
  Invite[] table;
  public Gala() {
     table = new Invite[10];
   }public void ajouteInvite(Invite inv, int index) {
     table[index] = inv;
   }public boolean valider() {
     for (int i = 0; i < table.length; i++) {
        if(table[i] == null) return false;
     }for(int i = 1; i < table.length - 1; i++) {
        if(!table[i].content(table[i-1], table[i+1])) {
           return false;
         }}
if(!table[0].content(table[1], table[table.length-1])) {
        return false;
      }
if(!table[table.length-1].content(table[table.length-2], table[0])) {
        return false;
      }return true;
   }}
```
page 1/3

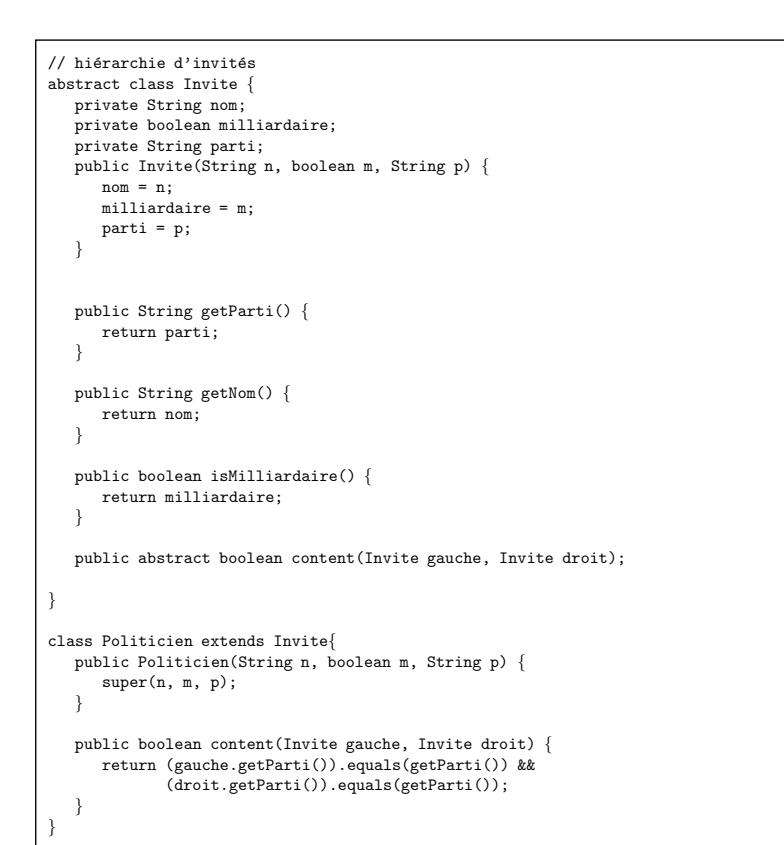

page 2/3

Suite du code sur la prochaine feuille.

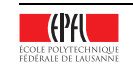

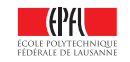

```
class Vedette extends Invite {
  String[] pasAime;
  public Vedette(String n, boolean m, String p, String[] pA) {
     super(n, m, p);
     pasAime = pA;
   }public boolean content(Invite gauche, Invite droit) {
     for (int i = 0; i < pasAime.length; i++) {
        if (pasAime[i] == gauche.getNom() || pasAime[i] == droit.getNon())return false;
      }return true;
   }}class VIP extends Vedette
  public VIP(String n, boolean m, String p, String[] pA) {
     super(n, m, p, pA);
   }public boolean content(Invite gauche, Invite droit) {
     return super.content(gauche, droit) &&
         (gauche.isMilliardaire() || droit.isMilliardaire());
   }}
```
page 3/3

# Exercice <sup>4</sup> : Correction de programme [15 points]

1. Le programme affiche :

La boutique contient les articles: Peluche (20.0CHF -20.0%) Peluche (20.0CHF -20.0%) Peluche (20.0CHF -20.0%)

- 2. Ceci est dû au fait que la méthode ajoute ajoute plusieurs fois la même référence au stock. Le programme principal donné ajoutait trois fois la même référence au stock. Lorsque l'entrée 1 du tableau est réduite, c'est toutes les entrées du tableau qui se sont trouvées réduites aussi.
- 3. La solution acceptée pour cet exrcice consiste à faire en sorte que la méthode ajoute ajoute au stock une copie de l'objet :

articles[nbArticles+i] <sup>=</sup> new Article(art.getNom(), art.getPrix());

ou

articles[nbArticles+i] <sup>=</sup> new Article(art); // constructeur de copie

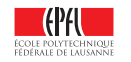

TEST INTRODUCTION <sup>A</sup> LA POO – IN/SCR. Guerraoui, J. Sam17 Décembre 2010

Cette solution est acceptée à ce stade de votre apprentissage. La bonne solution dans l'absolu est de faire en sorte que la classe Article soit immutable (notion vue en deuxième année).

### Exercice <sup>5</sup> : Analyse de programme OO [20 points]

- 1. Non. La classe Unite devrait être abstraite car elle ne ne correspond à aucune unité concrète du jeu.
- 2. On peut éviter la duplication en transformant l'interface Nain en une classe abstraite et en y déclarant les membres taille, hache et void frappHache(). On procède de façon analogue pour l'interface Elfe.
- 3. Non car en Java on ne peut pas hériter de deux classes.
- 4. clone(), car un constructeur de copie n'est pas résolu dynamiquement. hache et arc pourraient nécessiter une copie profonde car se sont des références (en supposant que l'on veuille garantir que chaque nain ait sa propre hache et chaque elfe son propre arc, ce qui semble ici être la solution la <sup>p</sup>lus naturelle).

# Exercice  $6:$  Récursion, complexité [15 points]

- 1. (a) Le programme affiche :
	- -1
	-
	- $\overline{0}$  23

 $\overline{0}$ 

- 
- 0 1
	-
- 
- 01
- $\overline{0}$ 2
- 3
- (b) Il affiche le signe du nombre sur la première ligne s'il est négatif et ensuite, sur des lignes séparées, chaque chiffre composant le nombre (depuis le plus significatif jusqu'au moins significatif)
- 2. (a) Le programme calcule la suite de Fibonacci récursivement
	- (b) Le calcul de la complexité de ce programme est donné dans les transparents 33-38 du cours 11 (http://cowww.epfl.ch/proginfo/wwwhiver/documents/transparents11-algo-complexite.pdf)

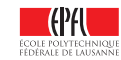